align2bed

Generated by Doxygen 1.8.20

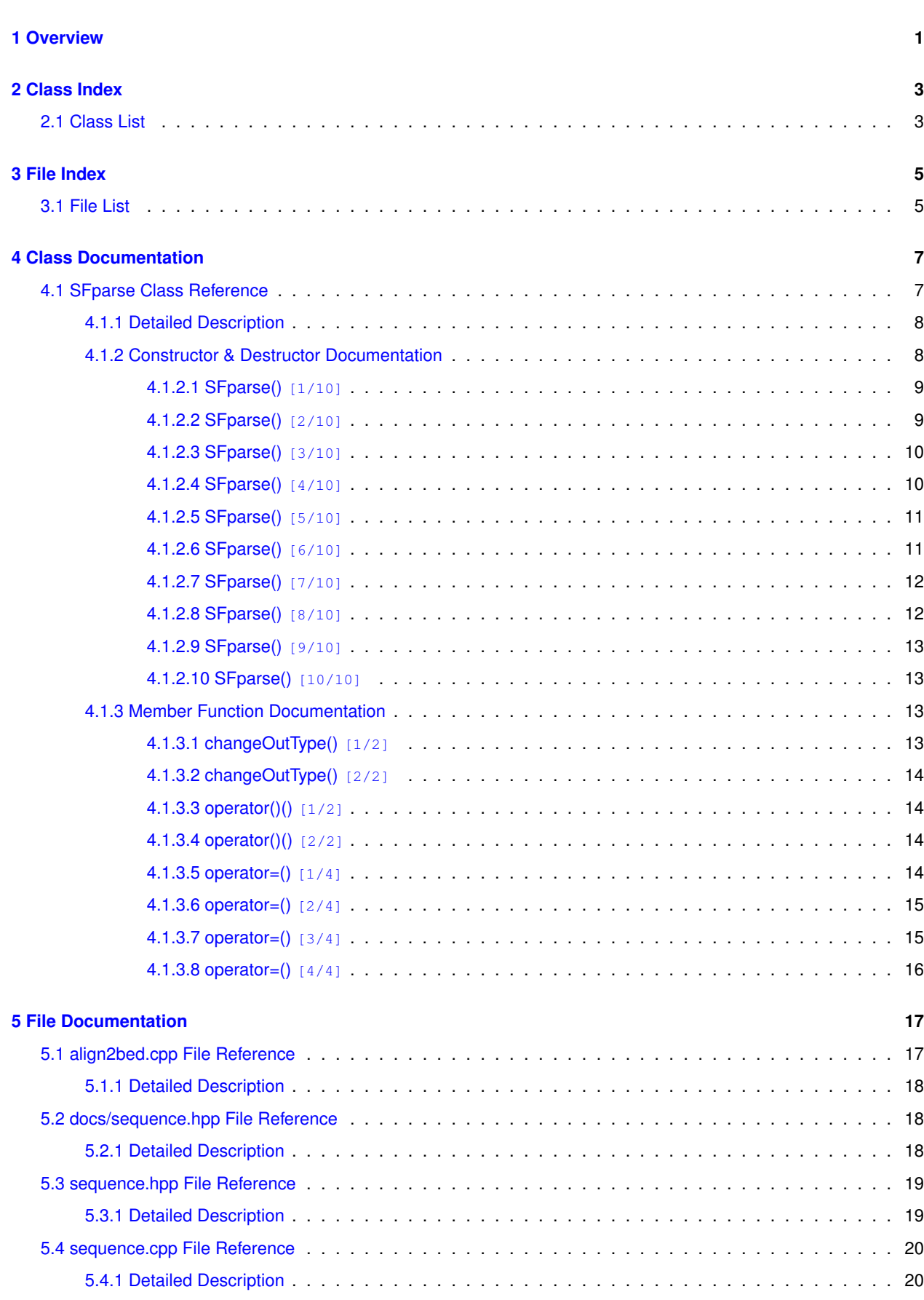

**i**

**Generated by Doxygen**

**[Index](#page-24-0) 21**

## <span id="page-4-0"></span>**Overview**

*align2bed* is a light-weight tool that extracts single nucleotide polymorphisms (SNPs) from FASTA alignments and saves them to a [plink](http://zzz.bwh.harvard.edu/plink/index.shtml) binary-format BED file. It is fast and can process whole-genome data on a laptop in minutes. The  $\vdash$ ASTA alignments should be in the format provided by the *Drosophila* Genome Nexus ( [http://www.johnpool.](http://www.johnpool.net/genomes.html)← [net/genomes.html](http://www.johnpool.net/genomes.html)), i.e. the data for each line (or individual) are in a separate file with nucleotides in one line and without the customary FASTA header. Each chromosome arm has its own set of files.

The sofware uses control files that list paths to each FASTA file to be processed. An example data set is included to illustrate the necessary features of the data. One of the individuals must be marked as the reference, and it is also assumed that this reference is the outgroup. The reference genotypes are not included in the output. BED format files require the SNPs to be biallelic, so SNPs that do not meet this criterion are not included as output. However, if a SNP is biallelic within the population (non-reference) sample, but both alleles are different from the outgroup, it is included. Names of such SNPs are marked with "d" at the end (in the accompanying .bim file) to enable downstream filtering. In addition, SNPs with outgroup missing are included but their names marked with "m" at the end. SNP names are "s" plus position, then "m" or "d" if applicable, then underscore ("\_"), then chromosome arm name. Note that the ancestral nucleotide (if available) is listed last in the .bim file.

While *align2bed* is tailored for the *Drosophila* Genome Nexus data, there are three ways it can be extended to similar data sets from other species. Data can be arranged to mimic the *Drosophila* set by treating chromosomes in groups of five. Alignment length can vary indefinitely. Furthermore, I wrote the program using a class that has wider applicability. Taking the *align2bed* source code as an exmaple, and reading the provided interface documentation, someone with even very limited experience in C++ can write software that applies to different data sets and hardware configurations. Finally, anyone who would like to extend functionality even further is welcome to modify the class implementation to suit their needs.

Neither *align2bed* itself nor the class used to implement it has any dependencies outside of the C++ STL. Only a compiler capable of recognizing the C++11 standard is required (I successfully compiled with LLVM and GCC). The implementation is multithreaded, with chromosome arms processed in parallel. Each thread allocates a 2Gb buffer to read the FASTA files. The *align2bed* source can be easily modified to change the threading and memory allocation parameters (see included class documentation for details).

To compile, make sure you are in the directory with the source code files and run

g++ align2bed.cpp sequence.cpp -o align2bed -lpthread -O3 -march=native -std=c++11

then copy the binary where you need it. On FreeBSD, replace  $q++$  with  $q++$ . Run by typing . /align2bed in the directory with the binary and the data, or move into an appropriate /bin folder for global access.

The example data set includes control files for each autosome and 20 kb of alignments extracted from 284 *Drosophila* lines (283 *D. melanogaster* and a *D. simulans* outgroup). Each chromosome needs a separate control file, which simply lists the paths to FASTA files (which can include directories), one file per line. The file containing the outgroup sequence should be marked with "r:".

# <span id="page-6-0"></span>**Class Index**

## <span id="page-6-1"></span>**2.1 Class List**

Here are the classes, structs, unions and interfaces with brief descriptions:

### [SFparse](#page-10-1)

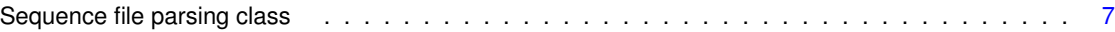

# <span id="page-8-0"></span>**File Index**

## <span id="page-8-1"></span>**3.1 File List**

Here is a list of all documented files with brief descriptions:

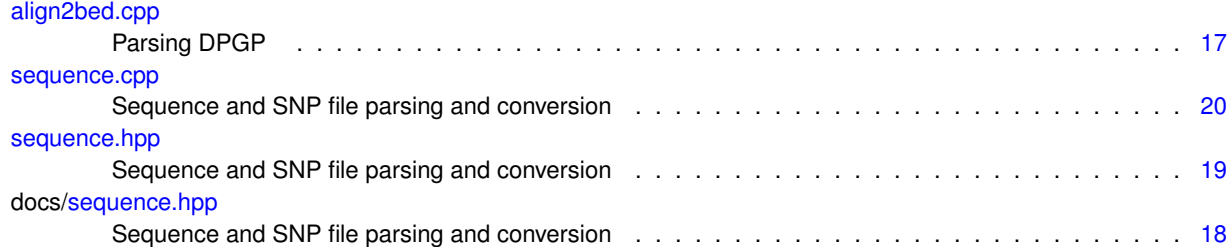

## <span id="page-10-4"></span><span id="page-10-0"></span>**Class Documentation**

## <span id="page-10-1"></span>**4.1 SFparse Class Reference**

Sequence file parsing class.

#include <sequence.hpp>

#### **Public Member Functions**

<span id="page-10-2"></span>• [SFparse](#page-10-2) ()

*Default constructor.*

• [SFparse](#page-11-2) (const vector< string > &inFlNam, const vector< string > &lineNames, const string &refFlNam, const string &outFlNam, const string &chrNam, const unsigned short &chrNum, const string &inFlType, const string &outFlType, const unsigned long &alloc=2000000000UL)

*Constructor with vectors of names.*

• [SFparse](#page-12-2) (const string &fileList, const string &outFlNam, const string &chrNam, const unsigned short &chrNum, const string &inFlType, const string &outFlType, const unsigned long &alloc=2000000000UL)

*Constructor with file list and explicit types.*

• [SFparse](#page-13-2) (const string &fileList, const string &outFlNam, const unsigned long &alloc=2000000000UL)

*Constructor with file list.*

<span id="page-10-3"></span>• ∼[SFparse](#page-10-3) ()

*Destructor.*

• [SFparse](#page-13-3) (const [SFparse](#page-10-1) &inObj)

*Copy constructor.*

• [SFparse](#page-10-1) & [operator=](#page-17-4) (const SFparse &inObj)

*Copy assignement operator.*

• [SFparse](#page-14-2) [\(SFparse](#page-10-1) &&inObj)

*Move constructor.*

• [SFparse](#page-10-1) & [operator=](#page-18-2) [\(SFparse](#page-10-1) &&inObj)

*Move assignement operator.*

• void [changeOutType](#page-16-4) (const string &newType)

*Modify output type.*

<span id="page-11-3"></span>• void [operator\(\)](#page-17-5) ()

*Input file parsing.*

• [SFparse](#page-10-2) ()

*Default constructor.*

• [SFparse](#page-11-2) (const vector< string > &inFlNam, const vector< string > &lineNames, const string &refFlNam, const string &outFlNam, const string &chrNam, const unsigned short &chrNum, const string &inFlType, const string &outFlType, const unsigned long &alloc=2000000000UL)

*Constructor with vectors of names.*

• [SFparse](#page-12-2) (const string &fileList, const string &outFlNam, const string &chrNam, const unsigned short &chrNum, const string &inFlType, const string &outFlType, const unsigned long &alloc=2000000000UL)

*Constructor with file list and explicit types.*

• [SFparse](#page-13-2) (const string &fileList, const string &outFlNam, const unsigned long &alloc=2000000000UL)

*Constructor with file list.*

• ∼[SFparse](#page-10-3) ()

*Destructor.*

• [SFparse](#page-13-3) (const [SFparse](#page-10-1) &inObj)

*Copy constructor.*

• [SFparse](#page-10-1) & [operator=](#page-18-3) (const SFparse &inObj)

*Copy assignement operator.*

• [SFparse](#page-14-2) [\(SFparse](#page-10-1) &&inObj)

*Move constructor.*

• [SFparse](#page-10-1) & [operator=](#page-18-4) [\(SFparse](#page-10-1) &&inObj)

*Move assignement operator.*

• void [changeOutType](#page-16-4) (const string &newType)

*Modify output type.*

• void [operator\(\)](#page-17-5) ()

*Input file parsing.*

#### <span id="page-11-0"></span>**4.1.1 Detailed Description**

Sequence file parsing class.

Takes a list of files in one format and outputs one or more files in a different format, depending on settings. The data are presumed to come from a single chromosome.

#### **Note**

Formats will be added as the need arises.

#### <span id="page-11-2"></span><span id="page-11-1"></span>**4.1.2 Constructor & Destructor Documentation**

#### <span id="page-12-0"></span>**4.1.2.1 SFparse() [1/10]**

```
SFparse::SFparse (
            const vector< string > & inFlNam,
            const vector< string > & lineNames,
            const string & refFlNam,
            const string & outFlNam,
            const string & chrNam,
            const unsigned short & chrNum,
            const string & inFlType,
            const string & outFlType,
            const unsigned long & alloc = 2000000000UL )
```
#### Constructor with vectors of names.

Takes vectors of input and output file names. Note that the number of lines cannot be bigger than maximum of *unsigned int*. This is not checked. Also, the *lineNames* vector must have one fewer elements than the *inFlNam* vector.

| in | <i>inFINam</i>  | vector of input file names |
|----|-----------------|----------------------------|
| in | lineNames       | vector of line names       |
| in | refFINam        | reference file name        |
| in | outFINam        | output file name           |
| in | chrNam          | chromosome name            |
| in | chrNum          | chromosome number          |
| in | <i>inFIType</i> | input file type            |
| in | outFIType       | outout file type           |
| in | alloc           | buffer allocation in bytes |

**Parameters**

#### <span id="page-12-2"></span><span id="page-12-1"></span>**4.1.2.2 SFparse() [2/10]**

```
SFparse::SFparse (
            const string & fileList,
            const string & outFlNam,
            const string & chrNam,
            const unsigned short & chrNum,
            const string & inFlType,
            const string & outFlType,
            const unsigned long & alloc = 2000000000UL)
```
Constructor with file list and explicit types.

Takes a name of a file with the list of input files. The files should be listed one per line. Types to convert from and to are specified. The reference should be marked *r:* in the list of files. Number of lines is checked and warning issued if it is larger than the *unsigned int* maximum. Line names are derived from the non-reference files which should have the names before the underscore or extension (i.e., lineName\_XXX.ext or lineName.ext). Directory names will be stripped out.

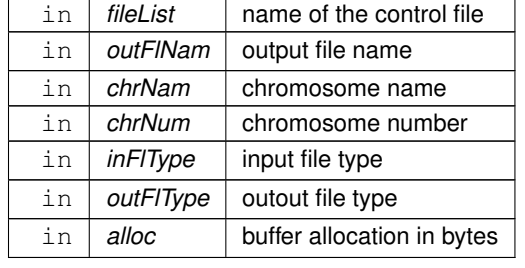

#### **Parameters**

#### <span id="page-13-2"></span><span id="page-13-0"></span>**4.1.2.3 SFparse() [3/10]**

```
SFparse::SFparse (
             const string & fileList,
             const string & outFlNam,
             const unsigned long & alloc = 2000000000UL )
```
#### Constructor with file list.

Takes a name of a file with the list of input files. The files should be listed one per line. Types are identified from file extensions. Only the first file listed for input is used (and checked) to determine the input type. The reference should be marked r: in the list of files. Chromosome name is derived from the output file name which should immediately precede the extension and may be preceded by an underscore (i.e., XXX\_chrName.ext). Number of lines is checked and warning issued if it is larger than the *unsigned int* maximum. Line names are derived from the non-reference files which should have the names before the underscore or extension (i.e., lineName\_XXX.ext or lineName.ext). Directory names will be stripped out.

#### **Parameters**

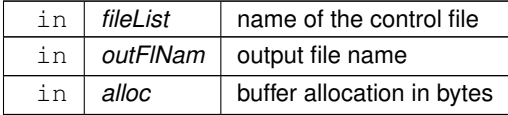

#### <span id="page-13-3"></span><span id="page-13-1"></span>**4.1.2.4 SFparse() [4/10]**

```
SFparse::SFparse (
            const SFparse & inObj ) [inline]
```
#### Copy constructor.

#### **Parameters**

in | *inObj* | object to be copied

#### <span id="page-14-2"></span><span id="page-14-0"></span>**4.1.2.5 SFparse() [5/10]**

SFparse::SFparse ( [SFparse](#page-10-1) && inObj ) [inline]

Move constructor.

**Parameters**

in | *inObj* | object to be moved

#### <span id="page-14-1"></span>**4.1.2.6 SFparse() [6/10]**

```
SFparse::SFparse (
            const vector< string > & inFlNam,
            const vector< string > & lineNames,
            const string & refFlNam,
            const string & outFlNam,
             const string & chrNam,
             const unsigned short & chrNum,
            const string & inFlType,
             const string & outFlType,
             const unsigned long & alloc = 2000000000UL)
```
Constructor with vectors of names.

Takes vectors of input and output file names. Note that the number of lines cannot be bigger than maximum of *unsigned int*. This is not checked. Also, the *lineNames* vector must have one fewer elements than the *inFlNam* vector.

#### **Parameters**

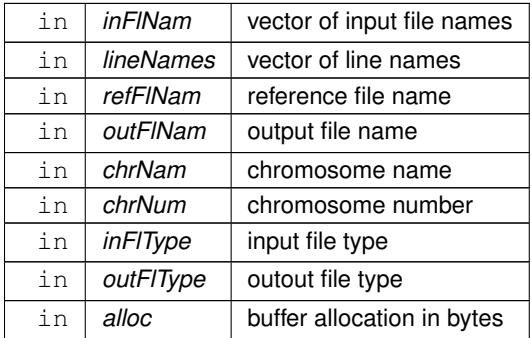

#### <span id="page-15-0"></span>**4.1.2.7 SFparse() [7/10]**

```
SFparse::SFparse (
             const string & fileList,
             const string & outFlNam,
             const string & chrNam,
             const unsigned short & chrNum,
             const string & inFlType,
             const string & outFlType,
             const unsigned long & alloc = 2000000000UL )
```
Constructor with file list and explicit types.

Takes a name of a file with the list of input files. The files should be listed one per line. Types to convert from and to are specified. The reference should be marked *r:* in the list of files. Number of lines is checked and warning issued if it is larger than the *unsigned int* maximum. Line names are derived from the non-reference files which should have the names before the underscore or extension (i.e., lineName\_XXX.ext or lineName.ext). Directory names will be stripped out.

**Parameters**

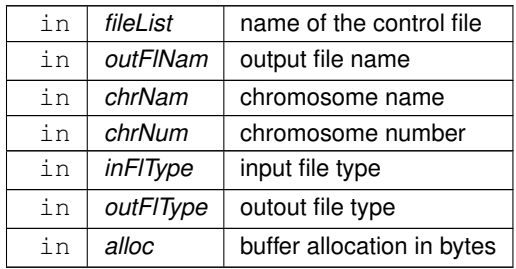

#### <span id="page-15-1"></span>**4.1.2.8 SFparse() [8/10]**

```
SFparse::SFparse (
            const string & fileList,
            const string & outFlNam,
             const unsigned long & alloc = 20000000000L)
```
Constructor with file list.

Takes a name of a file with the list of input files. The files should be listed one per line. Types are identified from file extensions. Only the first file listed for input is used (and checked) to determine the input type. The reference should be marked r: in the list of files. Chromosome name is derived from the output file name which should immediately precede the extension and may be preceded by an underscore (i.e., XXX\_chrName.ext). Number of lines is checked and warning issued if it is larger than the *unsigned int* maximum. Line names are derived from the non-reference files which should have the names before the underscore or extension (i.e., lineName\_XXX.ext or lineName.ext). Directory names will be stripped out.

#### <span id="page-16-5"></span>**4.1 SFparse Class Reference 13**

**Parameters**

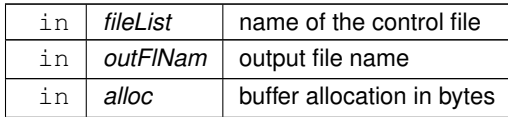

#### <span id="page-16-0"></span>**4.1.2.9 SFparse() [9/10]**

SFparse::SFparse (

const [SFparse](#page-10-1) & inObj ) [inline]

Copy constructor.

**Parameters**

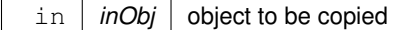

#### <span id="page-16-1"></span>**4.1.2.10 SFparse() [10/10]**

SFparse::SFparse ( [SFparse](#page-10-1) && inObj ) [inline]

Move constructor.

**Parameters**

 $\ln |$  *inObj*  $\ln$  object to be moved

#### <span id="page-16-4"></span><span id="page-16-2"></span>**4.1.3 Member Function Documentation**

#### <span id="page-16-3"></span>**4.1.3.1 changeOutType() [1/2]**

```
void SFparse::changeOutType (
            const string & newType ) [inline]
```
#### Modify output type.

<span id="page-17-6"></span>**Parameters**

in | *newType* | new output format

#### <span id="page-17-0"></span>**4.1.3.2 changeOutType() [2/2]**

```
void SFparse::changeOutType (
            const string & newType ) [inline]
```
Modify output type.

#### **Parameters**

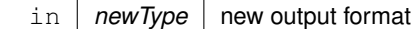

#### <span id="page-17-5"></span><span id="page-17-1"></span>**4.1.3.3 operator()() [1/2]**

```
void SFparse::operator() ( )
```
Input file parsing.

Function operator performs parsing of input files. Saves the results to the output file(s).

#### <span id="page-17-2"></span>**4.1.3.4 operator()() [2/2]**

void SFparse::operator() ( )

Input file parsing.

<span id="page-17-4"></span>Function operator performs parsing of input files. Saves the results to the output file(s).

#### <span id="page-17-3"></span>**4.1.3.5 operator=() [1/4]**

```
SFparse & SFparse::operator= (
            const SFparse & inObj )
```
Copy assignement operator.

<span id="page-18-5"></span>**Parameters**

 $\ln |$  *inObj*  $\vert$  object to be copied

**Returns**

<span id="page-18-3"></span>[SFparse](#page-10-1) object

#### <span id="page-18-0"></span>**4.1.3.6 operator=() [2/4]**

```
SFparse& SFparse::operator= (
            const SFparse & inObj )
```
Copy assignement operator.

**Parameters**

 $\text{in}$   $\mid$  *inObj*  $\mid$  object to be copied

**Returns**

<span id="page-18-2"></span>[SFparse](#page-10-1) object

#### <span id="page-18-1"></span>**4.1.3.7 operator=() [3/4]**

[SFparse](#page-10-1) & SFparse::operator= ( [SFparse](#page-10-1) && inObj )

Move assignement operator.

**Parameters**

in *inObj* **object to be moved** 

**Returns**

<span id="page-18-4"></span>[SFparse](#page-10-1) object

#### <span id="page-19-0"></span>**4.1.3.8 operator=() [4/4]**

```
SFparse& SFparse::operator= (
            SFparse && inObj )
```
Move assignement operator.

**Parameters**

in *inObj* **object to be moved** 

**Returns**

[SFparse](#page-10-1) object

The documentation for this class was generated from the following files:

- docs[/sequence.hpp](#page-21-4)
- [sequence.cpp](#page-23-2)

# <span id="page-20-2"></span><span id="page-20-0"></span>**File Documentation**

## <span id="page-20-1"></span>**5.1 align2bed.cpp File Reference**

Parsing DPGP.

#include "sequence.hpp" #include <vector> #include <string> #include <thread> Include dependency graph for align2bed.cpp:

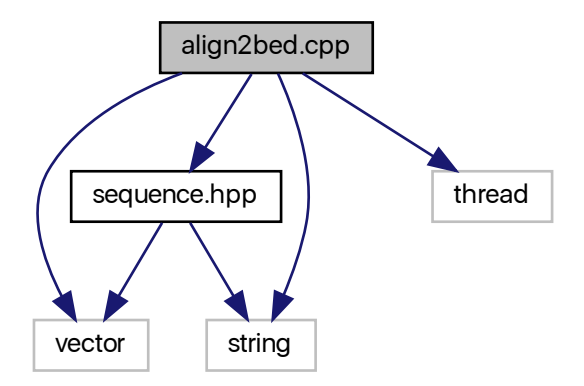

### **Functions**

• int **main** ()

#### <span id="page-21-5"></span><span id="page-21-0"></span>**5.1.1 Detailed Description**

Parsing DPGP.

**Author**

<span id="page-21-4"></span>Anthony J. Greenberg

Extracting SNPs from the DPGP .seq files. The variant table will be in the *plink* BED format. Each chromosome is processed by its own thread in parallel.

### <span id="page-21-1"></span>**5.2 docs/sequence.hpp File Reference**

Sequence and SNP file parsing and conversion.

```
#include <vector>
#include <string>
Include dependency graph for sequence.hpp:
```
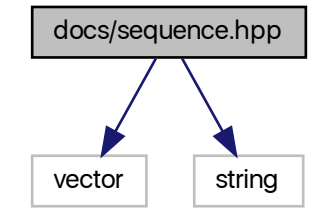

#### **Classes**

```
• class SFparse
```
*Sequence file parsing class.*

#### <span id="page-21-2"></span>**5.2.1 Detailed Description**

Sequence and SNP file parsing and conversion.

**Author**

Anthony J. Greenberg

**Version**

<span id="page-21-3"></span>0.9

Class definitions and interface documentation for facilities that deal with common sequence and variant table file types.

### <span id="page-22-2"></span><span id="page-22-0"></span>**5.3 sequence.hpp File Reference**

Sequence and SNP file parsing and conversion.

#include <vector> #include <string> Include dependency graph for sequence.hpp:

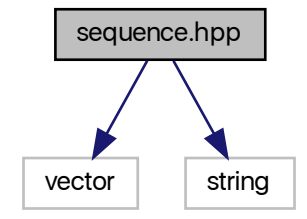

This graph shows which files directly or indirectly include this file:

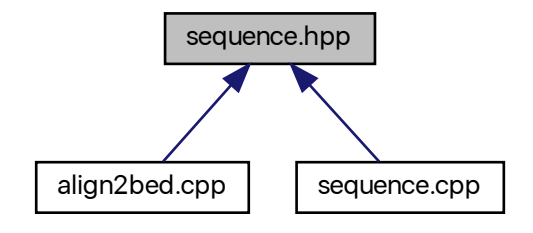

#### **Classes**

• class [SFparse](#page-10-1) *Sequence file parsing class.*

<span id="page-22-1"></span>**5.3.1 Detailed Description**

Sequence and SNP file parsing and conversion.

<span id="page-23-3"></span>**Author**

Anthony J. Greenberg

**Version**

<span id="page-23-2"></span>0.9

Class definitions and interface documentation for facilities that deal with common sequence and variant table file types.

### <span id="page-23-0"></span>**5.4 sequence.cpp File Reference**

Sequence and SNP file parsing and conversion.

```
#include "sequence.hpp"
#include <vector>
#include <unordered_map>
#include <string>
#include <iostream>
#include <fstream>
#include <limits>
#include <cmath>
Include dependency graph for sequence.cpp:
```
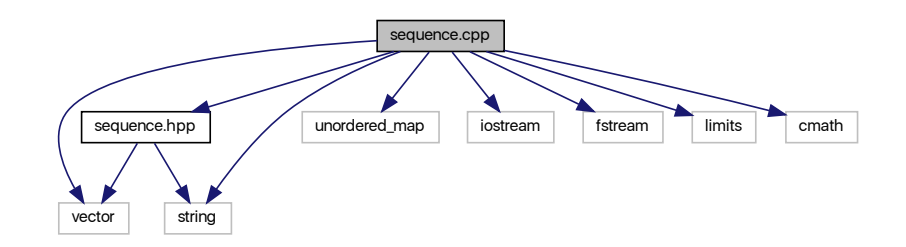

#### <span id="page-23-1"></span>**5.4.1 Detailed Description**

Sequence and SNP file parsing and conversion.

**Author**

Anthony J. Greenberg

**Version**

0.9

Implementation of facilities that deal with common sequence and variant table file types.

# **Index**

<span id="page-24-0"></span>align2bed.cpp, [17](#page-20-2) changeOutType SFparse, [13,](#page-16-5) [14](#page-17-6) docs/sequence.hpp, [18](#page-21-5) operator() SFparse, [14](#page-17-6) operator= SFparse, [14,](#page-17-6) [15](#page-18-5) sequence.cpp, [20](#page-23-3) sequence.hpp, [19](#page-22-2) SFparse, [7](#page-10-4) changeOutType, [13,](#page-16-5) [14](#page-17-6) operator(), [14](#page-17-6) operator=, [14,](#page-17-6) [15](#page-18-5) SFparse, [8–](#page-11-3)[13](#page-16-5)